## File system fun

- File systems: traditionally hardest part of OS
  - More papers on FSes than any other single topic

#### Main tasks of file system:

- Don't go away (ever)
- Associate bytes with name (files)
- Associate names with each other (directories)
- Can implement file systems on disk, over network, in memory, in non-volatile ram (NVRAM), on tape, w/ paper.
- We'll focus on disk and generalize later
- Today: files, directories, and a bit of performance

### Why disks are different

Disk = First state we've seen that doesn't go away

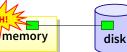

- So: Where all important state ultimately resides
- Slow (milliseconds access vs. nanoseconds for memory)

Processor speed: 2×/18mo

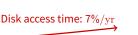

• vear

2/38

#### • Huge (100–1,000x bigger than memory)

- How to organize large collection of ad hoc information?
- File System: Hierarchical directories, Metadata, Search

1/38

3/38

## Disk vs. Memory

|                  |              | MLC NAND          |           |
|------------------|--------------|-------------------|-----------|
|                  | Disk         | Flash             | DRAM      |
| Smallest write   | sector       | sector            | byte      |
| Atomic write     | sector       | sector            | byte/word |
| Random read      | 8 ms         | 3-10 $\mu { m s}$ | 50 ns     |
| Random write     | 8 ms         | 9-11 μs*          | 50 ns     |
| Sequential read  | 100 MB/s     | 550-2500 MB/s     | > 10 GB/s |
| Sequential write | 100 MB/s     | 520-1500 MB/s*    | > 10 GB/s |
| Cost             | \$0.03/GB    | \$0.32/GB         | \$10/GiB  |
| Persistence      | Non-volatile | Non-volatile      | Volatile  |

\*Flash write performance degrades over time

## **Disk review**

- Disk reads/writes in terms of sectors, not bytes
  - Read/write single sector or adjacent groups

- How to write a single byte? "Read-modify-write"
  - Read in sector containing the byte
  - Modify that byte

normalized speed

- Write entire sector back to disk
- Key: if cached, don't need to read in
- Sector = unit of atomicity.
  - Sector write done completely, even if crash in middle (disk saves up enough momentum to complete)
- Larger atomic units have to be synthesized by OS

4/38

### Some useful trends

- Disk bandwidth and cost/bit improving exponentially
   Similar to CPU speed, memory size, etc.
- Seek time and rotational delay improving very slowly
   Why? require moving physical object (disk arm)
- Disk accesses a huge system bottleneck & getting worse
  - Bandwidth increase lets system (pre-)fetch large chunks for about the same cost as small chunk.
  - Trade bandwidth for latency if you can get lots of related stuff.
- Desktop memory size increasing faster than typical workloads
  - More and more of workload fits in file cache
    - Disk traffic changes: mostly writes and new data
- Memory and CPU resources increasing
  - Use memory and CPU to make better decisions
  - Complex prefetching to support more IO patterns
  - Delay data placement decisions reduce random IO

Files: named bytes on disk

• File abstraction:

#### - User's view: named sequence of bytes

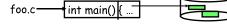

FS's view: collection of disk blocksFile system's job: translate name & offset to disk blocks:

 $\{file, offset\} \longrightarrow FS \longrightarrow disk address$ 

- File operations:
  - Create a file, delete a file
  - Read from file, write to file
- Want: operations to have as few disk accesses as possible & have minimal space overhead (group related things)

## What's hard about grouping blocks?

# • Like page tables, file system metadata are simply data structures used to construct mappings

- File metadata: map byte offset to disk block address 512-----→ Unix inode ----->8003121

## FS vs. VM

- In both settings, want location transparency
  - Application shouldn't care about particular disk blocks or physical memory locations

#### • In some ways, FS has easier job than than VM:

- CPU time to do FS mappings not a big deal (= no TLB)
- Page tables deal with sparse address spaces and random access, files often denser  $(0\ldots filesize-1),$  -sequentially accessed

#### • In some ways FS's problem is harder:

- Each layer of translation = potential disk access
- Space a huge premium! (But disk is huge?!?!) Reason?
   Cache space never enough; amount of data you can get in one fetch never enough
- Range very extreme: Many files <10 KB, some files many GB

**Common addressing patterns** 

- Example: editor writes out new file, compiler reads in file, etc

Address any block in file directly without passing through

7/38

## Some working intuitions

#### • FS performance dominated by # of disk accesses

- Say each access costs ~10 milliseconds
- Touch the disk 100 extra times = 1 second
- Can do a *billion* ALU ops in same time!

# Access cost dominated by movement, not transfer: seek time + rotational delay + # bytes/disk-bw

- 1 sector: 5ms + 4ms + 5 $\mu$ s ( $\approx 512 \text{ B/(100 MB/s)}$ )  $\approx$  9ms
- 50 sectors: 5ms + 4ms + .25ms = 9.25ms
- Can get 50x the data for only  $\sim$ 3% more overhead!

#### • Observations that might be helpful:

- All blocks in file tend to be used together, sequentially
- All files in a directory tend to be used together
- All names in a directory tend to be used together

9/38

10/38

8/38

## Problem: how to track file's data

#### • Disk management:

- Need to keep track of where file contents are on disk
- Must be able to use this to map byte offset to disk block
- Structure tracking a file's sectors is called an index node or *inode*
- Inodes must be stored on disk, too

#### Things to keep in mind while designing file structure:

- Most files are small
- Much of the disk is allocated to large files
- Many of the I/O operations are made to large files
- Want good sequential and good random access (what do these require?)

## Straw man: contiguous allocation

#### • "Extent-based": allocate files like segmented memory

- When creating a file, make the user pre-specify its length and allocate all space at once
- Inode contents: location and size

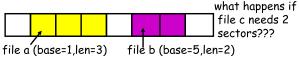

- Example: IBM OS/360
- Pros?
- Cons? (Think of corresponding VM scheme)

## sed together used together

# Examples: data set for demand paging, databases Keyed access

Sequential:

Random access:

predecessors

- Search for block with particular values
- Examples: associative data base, index

- File data processed in sequential order

- By far the most common mode

- Usually not provided by OS

## Straw man: contiguous allocation

#### "Extent-based": allocate files like segmented memory

- When creating a file, make the user pre-specify its length and allocate all space at once

- Inode contents: location and size

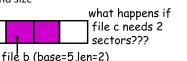

file a (base=1,len=3) file

#### Example: IBM OS/360

• Pros?

- Simple, fast access, both sequential and random

- Cons? (Think of corresponding VM scheme)
  - External fragmentation

## Straw man #2: Linked files

- Basically a linked list on disk.
  - Keep a linked list of all free blocks
  - Inode contents: a pointer to file's first block

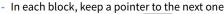

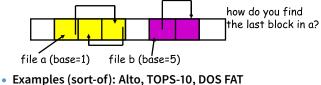

- Pros?
- Cons?

12/38

13/38

13/38

3

4

1

## Straw man #2: Linked files

#### Basically a linked list on disk.

- Keep a linked list of all free blocks
- Inode contents: a pointer to file's first block
- In each block, keep a pointer to the next one

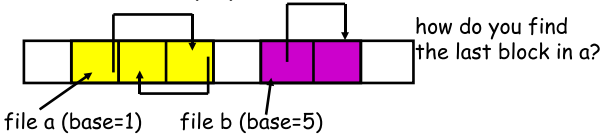

- Examples (sort-of): Alto, TOPS-10, DOS FAT
- Pros?

- Easy dynamic growth & sequential access, no fragmentation

- Cons?
  - Linked lists on disk a bad idea because of access times
  - Random very slow (e.g., traverse whole file to find last block)
  - Pointers take up room in block, skewing alignment

## FAT discussion

- Entry size = 16 bits
  - What's the maximum size of the FAT?
  - Given a 512 byte block, what's the maximum size of FS?
  - One solution: go to bigger blocks. Pros? Cons?

#### • Space overhead of FAT is trivial:

- 2 bytes / 512 byte block =  $\sim$  0.4% (Compare to Unix)
- Reliability: how to protect against errors?
  - Create duplicate copies of FAT on disk
  - State duplication a very common theme in reliability

FAT

- Bootstrapping: where is root directory?
  - Fixed location on disk:
- (opt) FAT root dir ...

## Example: DOS FS (simplified)

• Linked files with key optimization: puts links in fixed-size "file allocation table" (FAT) rather than in the blocks.

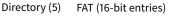

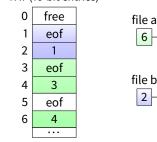

• Still do pointer chasing, but can cache entire FAT so can be cheap compared to disk access

#### 14/38

## **FAT discussion**

#### • Entry size = 16 bits

a: 6

b: 2

- What's the maximum size of the FAT? 65,536 entries
- Given a 512 byte block, what's the maximum size of FS? 32 MiB
- One solution: go to bigger blocks. Pros? Cons?
- Space overhead of FAT is trivial:
  - 2 bytes / 512 byte block =  $\sim$  0.4% (Compare to Unix)
- Reliability: how to protect against errors?
  - Create duplicate copies of FAT on disk
  - State duplication a very common theme in reliability

#### Bootstrapping: where is root directory?

- Fixed location on disk: FAT (opt) FAT root dir

## Another approach: Indexed files

#### Each file has an array holding all of its block pointers

- Just like a page table, so will have similar issues
- Max file size fixed by array's size (static or dynamic?)
- Allocate array to hold file's block pointers on file creation
- Allocate actual blocks on demand using free list

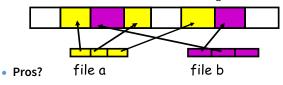

• Cons?

• Pros:

Cons:

#### **Another approach: Indexed files**

- Each file has an array holding all of its block pointers - Just like a page table, so will have similar issues
  - Max file size fixed by array's size (static or dynamic?)
  - Allocate array to hold file's block pointers on file creation
  - Allocate actual blocks on demand using free list

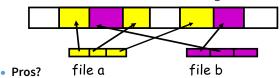

- Both sequential and random access easy

#### Cons?

- Mapping table requires large chunk of contiguous space ....Same problem we were trying to solve initially

16/38

17/38

## **Indexed files**

Issues same as in page tables

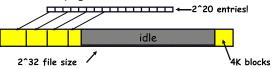

- Large possible file size = lots of unused entries
- Large actual size? table needs large contiguous disk chunk
- Solve identically: small regions with index array, this array with another array, ... Downside?

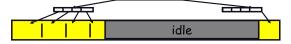

## Multi-level indexed files (old BSD FS)

- Solve problem of first block access slow
- inode = 14 block pointers + "stuff"

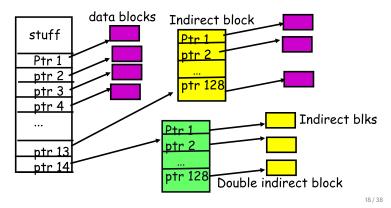

## **Old BSD FS discussion**

- What is the worst-case space overhead? (e.g., 13 block file)

Because you allocate blocks by taking them off unordered freelist,

- Simple, easy to build, fast access to small files

metadata and data get strewn across disk

- Maximum file length fixed, but large.

- What is the worst case # of accesses?

• An empirical problem:

## More about inodes

- Inodes are stored in a fixed-size array
  - Size of array fixed when disk is initialized; can't be changed
  - Lives in known location, originally at one side of disk:

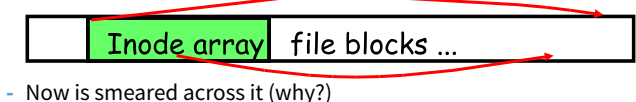

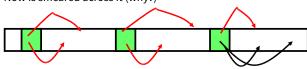

- The index of an inode in the inode array called an i-number
- Internally, the OS refers to files by inumber
- When file is opened, inode brought in memory
- Written back when modified and file closed or time elapses

16 / 38

## **Directories**

## A short history of directories

- Problem:
  - "Spend all day generating data, come back the next morning, want to use it." F. Corbato, on why files/dirs invented
- Approach 0: Users remember where on disk their files are
   E.g., like remembering your social security or bank account #
- Yuck. People want human digestible names - We use directories to map names to file blocks
- Next: What is in a directory and why?

#### Approach 1: Single directory for entire system

- Put directory at known location on disk
- Directory contains  $\langle \mathrm{name,\,inumber}\rangle$  pairs
- If one user uses a name, no one else can
- Many ancient personal computers work this way

#### Approach 2: Single directory for each user

- Still clumsy, and 1s on 10,000 files is a real pain

#### Approach 3: Hierarchical name spaces

- Allow directory to map names to files or other dirs
- File system forms a tree (or graph, if links allowed)
- Large name spaces tend to be hierarchical (ip addresses, domain names, scoping in programming languages, etc.)
  - 22/38

## **Hierarchical Unix**

- Used since CTSS (1960s)
   Unix picked up and used really nicely
- afs bin cdrom dèv sbin tmp awk chmod chòwn

<name,inode#>

<afs,1021>

<tmp,1020>

<bin,1022>

<dev,1001>

<sbin,1011>

<cdrom, 4123>

21/38

- Directories stored on disk just like regular files
- Special inode type byte set to directory
- User's can read just like any other file
- Only special syscalls can write (why?)
- Inodes at fixed disk location
- File pointed to by the index may be another directory
- Makes FS into hierarchical tree (what needed to make a DAG?)
- Simple, plus speeding up file ops speeds up dir ops!

23/38

## **Unix example:** /a/b/c.c

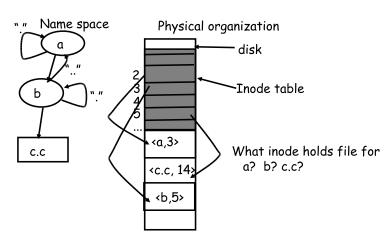

Naming magic

- Bootstrapping: Where do you start looking?
  - Root directory always inode #2 (0 and 1 historically reserved)
- Special names:
  - Root directory: "/"
  - Current directory: "."
  - Parent directory: "..."

#### • Some special names are provided by shell, not FS:

- User's home directory: " $\sim$ "
- Globbing: "foo.\*" expands to all files starting "foo."
- Using the given names, only need two operations to navigate the entire name space:
  - cd name: move into (change context to) directory name
  - 1s: enumerate all names in current directory (context)

24/38

## **Default context: working directory**

### Cumbersome to constantly specify full path names

- In Unix, each process has a "current working directory" (cwd)
- File names not beginning with "/" are assumed to be relative to cwd; otherwise translation happens as before
- Editorial: root, cwd should be regular fds (like stdin, stdout, ...) with *openat* syscall instead of *open*
- Shells track a default list of active contexts
  - A "search path" for programs you run
  - Given a search path A : B : C, a shell will check in A, then check in B, then check in C
  - Can escape using explicit paths: "./foo"
- Example of locality

## Hard and soft links (synonyms)

#### More than one dir entry can refer to a given file

- Unix stores count of pointers ("hard links") to inode
- To make: "In foo bar" creates a synonym (bar) for file foo

#### Soft/symbolic links = synonyms for names

- Point to a file (or dir) name, but object can be deleted from underneath it (or never even exist).
- Unix implements like directories: inode has special "symlink" bit set and contains name of link target "/bar"

ln -s /bar baz

- refcount = 1 baz
- When the file system encounters a symbolic link it automatically translates it (if possible).

A plethora of performance costs

27/38

bar 🔬

inode #31279

refcount = 2

## Case study: speeding up FS

• Original Unix FS: Simple and elegant:

|    | Î   | inodes | data blocks (512 bytes) |      |
|----|-----|--------|-------------------------|------|
| su | per | block  |                         | disk |

#### Components:

- Data blocks
- Inodes (directories represented as files)
- Hard links
- Superblock. (specifies number of blks in FS, counts of max # of files, pointer to head of free list)

#### Problem: slow

Only gets 20Kb/sec (2% of disk maximum) even for sequential disk transfers!

## **Problem: Internal fragmentation**

- Blocks too small (512 bytes)
  - File index too large
  - Too many layers of mapping indirection
  - Transfer rate low (get one block at time)

#### Poor clustering of related objects:

- Consecutive file blocks not close together
- Inodes far from data blocks
- Inodes for directory not close together
- Poor enumeration performance: e.g., "ls", "grep foo \*.c"

#### Usability problems

- 14-character file names a pain
- Can't atomically update file in crash-proof way
- Next: how FFS fixes these (to a degree) [McKusic]

- Block size was too small in Unix FS
- Why not just make block size bigger?

| Block size | space wasted | file bandwidth |
|------------|--------------|----------------|
| 512        | 6.9%         | 2.6%           |
| 1024       | 11.8%        | 3.3%           |
| 2048       | 22.4%        | 6.4%           |
| 4096       | 45.6%        | 12.0%          |
| 1MB        | 99.0%        | 97.2%          |

 Bigger block increases bandwidth, but how to deal with wastage ("internal fragmentation")?

#### - Use idea from malloc: split unused portion.

29/38

## Solution: fragments

- BSD FFS:
  - Has large block size (4096 or 8192)
  - Allow large blocks to be chopped into small ones ("fragments")
  - Used for little files and pieces at the ends of files

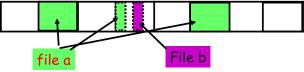

- Best way to eliminate internal fragmentation?
  - Variable sized splits of course
  - Why does FFS use fixed-sized fragments (1024, 2048)?

## **Clustering related objects in FFS**

Group sets of consecutive cylinders into "cylinder groups"

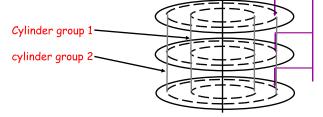

- Key: can access any block in a cylinder without performing a seek. Next fastest place is adjacent cylinder.
- Tries to put everything related in same cylinder group
- Tries to put everything not related in different group

28/38

30/38

## **Clustering in FFS**

- Tries to put sequential blocks in adjacent sectors
  - (Access one block, probably access next)

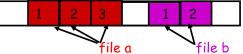

Tries to keep inode in same cylinder as file data:

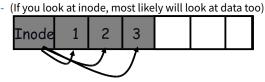

• Tries to keep all inodes in a dir in same cylinder group - Access one name, frequently access many, e.g., "1s -1"

33/38

## Finding space for related objs

#### Old Unix (& DOS): Linked list of free blocks

- Just take a block off of the head. Easy.

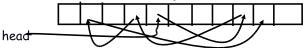

- Bad: free list gets jumbled over time. Finding adjacent blocks hard and slow

#### FFS: switch to bit-map of free blocks

- 101010111111000001111111000101100
- Easier to find contiguous blocks.
- Small, so usually keep entire thing in memory
- Time to find free block increases if fewer free blocks

35/38

## So what did we gain?

- Performance improvements:
  - Able to get 20-40% of disk bandwidth for large files
  - 10-20x original Unix file system!
  - Better small file performance (why?)
- Is this the best we can do? No.
- Block based rather than extent based
  - Could have named contiguous blocks with single pointer and length (Linux ext2fs, XFS)

#### Writes of metadata done synchronously

- Really hurts small file performance
- Make asynchronous with write-ordering ("soft updates") or logging/journaling... more next lecture
- Play with semantics (/tmp file systems)

## What does disk layout look like?

 Each cylinder group basically a mini-Unix file system: cylinder groups

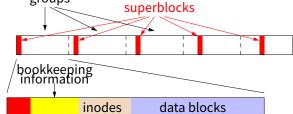

- How how to ensure there's space for related stuff?
  - Place different directories in different cylinder groups
  - Keep a "free space reserve" so can allocate near existing things
  - When file grows too big (1MB) send its remainder to different cylinder group.

34/38

36/38

## Using a bitmap

- Usually keep entire bitmap in memory:
  - 4G disk / 4K byte blocks. How big is map?
- Allocate block close to block x?
  - Check for blocks near bmap[x/32]
  - If disk almost empty, will likely find one near
  - As disk becomes full, search becomes more expensive and less effective
- Trade space for time (search time, file access time)
- Keep a reserve (e.g, 10%) of disk always free, ideally scattered across disk
  - Don't tell users (df can get to 110% full)
  - Only root can allocate blocks once FS 100% full
  - With 10% free, can almost always find one of them free

Other hacks

- Obvious:
  - Big file cache
- Fact: no rotation delay if get whole track.
  - How to use?
- Fact: transfer cost negligible.
  - Recall: Can get 50x the data for only  ${\sim}3\%$  more overhead
  - 1 sector: 5ms + 4ms + 5 $\mu$ s ( $\approx 512$  B/(100 MB/s))  $\approx$  9ms
  - 50 sectors: 5ms + 4ms + .25ms = 9.25ms
  - How to use?
- Fact: if transfer huge, seek + rotation negligible
   LFS: Hoard data, write out MB at a time
- Next lecture:
  - FFS in more detail
  - More advanced, modern file systems

# olocks